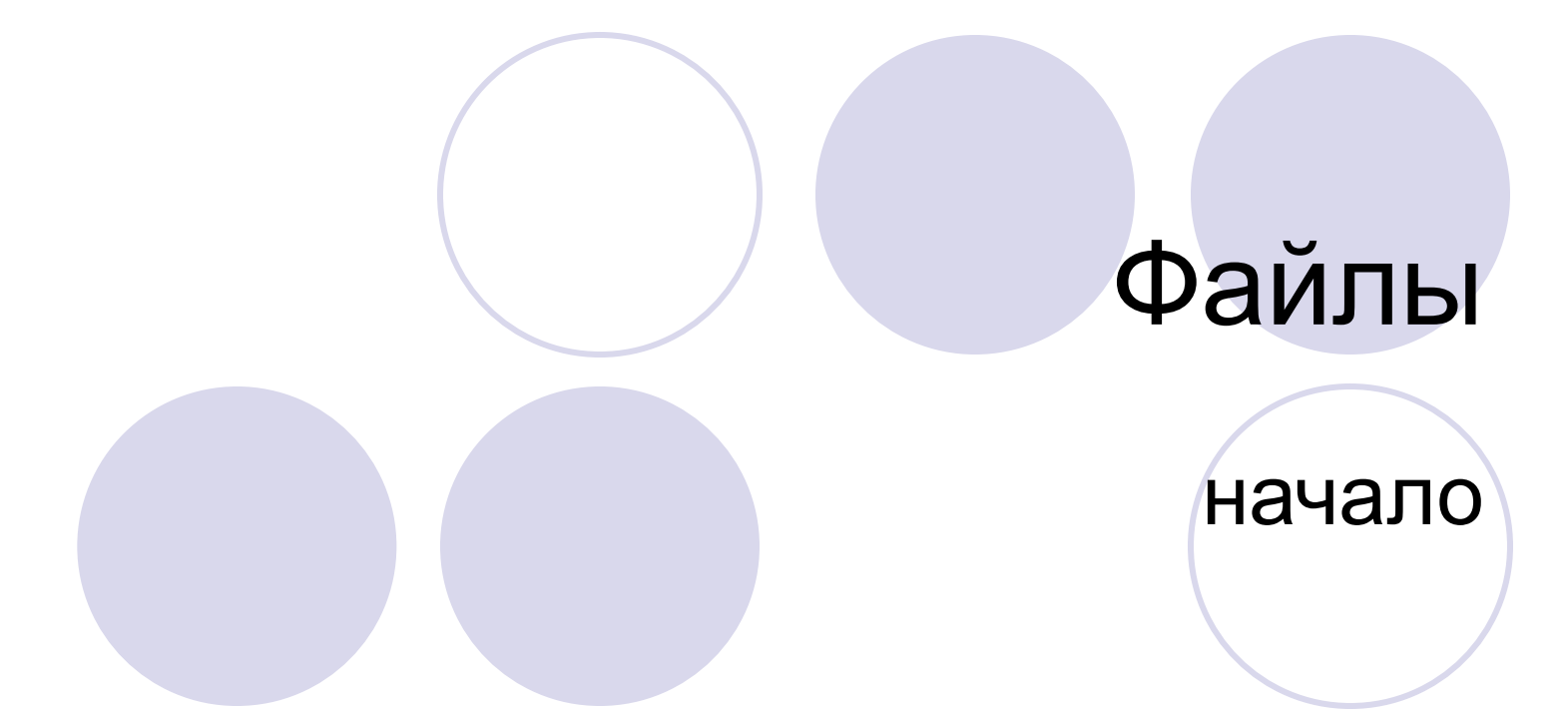

 $\Box$ 

## Вникнем – что такое файлы?

В Паскале существует множество различных типов данных.

Они делятся на простые (состоящие из одно данного) и на сложные (состоящие из набора данных) типы.

До сегодняшнего дня ты все время при запуске программы вводил по новому все данные потому они упорно не желали оставаться в памяти компьютера. А о том чтобы передать данные из одной программы в другую и речи идти не могло!

Но теперь у тебя появился новый друг и спутник жизни – Файлы.

Как ты наверное уже догадался с помощью файлов ты сможешь:

- Использовать сохраненные данные даже после взрыва вселенной
- Передавать данные из одной программы в другую

прямо как wifi в макдональдсе передает сообщения вк в твой телефон

Стоп! На этом слайде надо задержаться:)

Файл - это упорядоченный поименованный набор элементов одного типа на внешнем носителе.

Определение выше я советую прочитать еще раз, осмыслить и вызубрить потому что у тебя всю жизнь будут спрашивать его Будут будить по ночам и спрашивать Не ответишь - расстрел

(из личного опыта)

## Теперь немного о элементах файла

Прежде всего элемент файла в программе это переменная определенного типа

И как любая переменная она должна быть объявлена

Иначе последствия будут катастрофическими

Будет ошибочка и насмешки друзей над отличной программой неспособной скомпилироваться:

## Как происходит получение файла в программе

Постарайся уловить мысль в этой под теме поскольку это очень важно

Программа не загружает сразу полностью файл

Она загружает его поэлементно

Начинает она разумеется с первого элемента и идет по порядку до последнего

На том элементе который сейчас программа будет считывать

СТОИТ ТАК НАЗЫВАЕМОЕ ОКОШКО (понять что такое окошко и как оно переключается безумно важно так что вникай)

Есть специальные операторы которые сообщают программе что ПОРА СЧИТАТЬ НОВЫЙ ЭЛЕМЕНТ С ТОГО МЕСТА ГДЕ СТОИТ ОКОШКО (О НИХ ПОЗЖЕ)

И после применения таких операторов программа переводит окошко на следующий элемент

Все элементы из файла считываются в переменную Самую обычную переменную, только важно чтобы ее тип соответствовал типу элементов файла

## Объявление файлов

Для того чтобы программа смогла использовать файл надо объявить его и привязать то имя к имени файла на диске

Давайте разберемся с объявлением файла (сразу после этого <sup>с</sup> привязкой)

При объявлении файла на сообщить программе какого типа у нас файл

Есть несколько способов это сделать:

- ⚪ Тыкнуть носом паскаль в тип Тогда файл будет считаться типизированным
- ⚪ Послать паскаль самому определять тип файла (фигово работает <sup>с</sup> записями) Тогда файл будет считаться нетипизированным
- ⚪ Намекнуть что файл текстовый Тогда файл будет считаться текстовым

Мне больше нравится первый вариант Так я точно уверен что паскаль не будет меня подкалывать)

#### Давай объявим разные типы файлов

#### Типизированные файлы

#### var f:file of integer;

f - это имя файла в програме, ну и ты видишь что здесь у нас файл будет типа integer Вместо integer можно написать любой другой тип кроме файлового (можешь даже свой тип там указывать)

#### Нетипизированные файлы

var f:file;

#### Текстовые файлы  $\bigcirc$

var f:text;

## Привязка, открытие, закрытие

Теперь как я и обещал привязка имя файла на диске к имени файла в программе

Это сделать очень легко

 $\overline{a}$  assing(f, 'file.txt');  $\overline{a}$  rge f – ранее объявленное нами имя файла, а file.txt его название на диске

Теперь чтобы считать информацию из файла его нужно открыть

В паскале есть два режима открытия файла:

Для ввода – файл полностью обнуляется

 $rewrite(f)$ ; где  $f$  – ранее объявленное нами имя файла

○ Для чтения – файл <u>не</u> обнуляется, но ты можешь заменить любой элемент в файле (об этом далее)

 $reset(f)$ ; где  $f$  – ранее объявленное нами имя файла

Так же всегда после работы с файлами их необходимо закрывать чтобы не засорять память может вылететь ошибка

close(f); где f – угадай что

## Считывание и запись в файл

Ну конечно же между открытием и закрытием файла должны быть чтение и запись!

Кстати, сейчас надо вспомнить про то самое окошко о котором я рассказывал)

#### Чтение элемента файла:

 $\mathsf{read}(f,info)$ ; где f – мы уже выучили, info –переменная в которую присваивается элемент файла оператор работает только если мы открываем файл длч чтения

#### Запись элемента файла:

 $write(f,info)$ ; где f - ..., а info – то что мы хотим записать в файл оператор работает как в режиме чтения, так и в режиме записи

И не забывайте! Использовали мы один из этих операторов и окошко само переключилось на следующий элемент файла. 70% студентов забывают об этом по началу

## Как пройтись по файлу?

Как ты уже запомнил мы идем поэлементно по файлу

И раз надо пройтись поэлементно значит нужен цикл

Но как выйти из цикла как только файл закончится?

ДЛЯ ЭТОГО СУЩЕСТВУЕТ  $\text{eof}(f)$  ну это просто дебилизм будет писать что такое f :)

Чтобы активировать это фигню надо написать в самом начале программы checkeof:=true;

Пока файл не закончится eof(f) будет возращать false

Как только закончится вернет true

Вот пример цикла прохода по файлу

while not(eof(f)) do begin read(f,info);

end;

## Стандартные файлы в Паскале

А ты знаешь что почти во всех своих программах ты уже работал с файлами?)

Есть так называемые стандартные файлы в паскале

Они служат для ввода/вывода информации

Ведь не случайно read(info) и read(f,info), write(info) и write(f,info) похожи по написанию

Считывая переменую info программа по умолчанию устанвавливает работу с файлом ввода/вывода (при условии если ты сам не указал файл с которым работать)

А если все что мы набираем на клавиатуре считается выходными данными из файл значит можно и определить конец выходного потока

checkeof:=true;

while not(eof) do begin

read(info);

end;

И пока мы не нажмем Esc мы будем снова и снова вводить переменную info

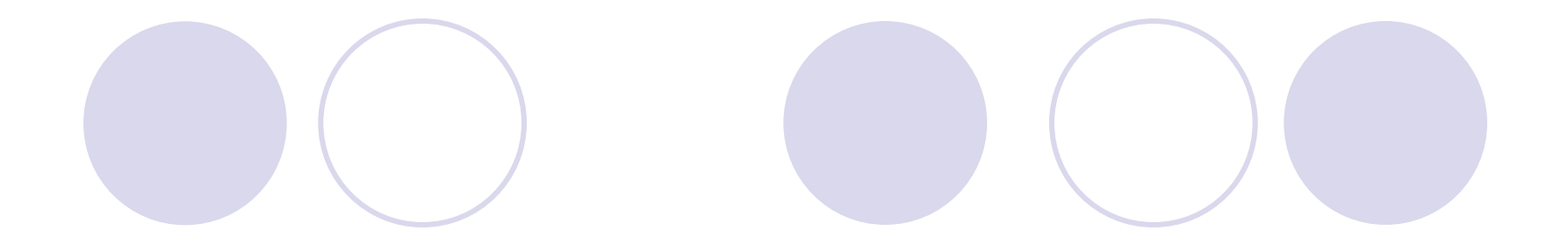

### Теперь сделай перерыв Отдохни, подумай, перевари прочитанное

Если что не понятно спроси у преподавателя или еще раз перечитай предыдущие слайды

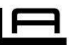

# А теперь к практике

### Запись в файл

```
program la pr001;
 \mathbbm{1}\mathbb{Z}uses crt;
 3
      var f:file of string; info:string;
 4
     \Boxbeqin
      checkeof: = true;
 5
      assign(f, file.txt'); (привязываем файл)
 6
      rewrite(f); {открываем файл для записи}
 7
 8
     \negwhile not(eof) do begin
           read(info); {запрашиваем у пользователя info}
 9
10
           write(f,info); {записываем info в файл}
11
      end:
      close(f); {закрываем файл}
12
13
      end.
```
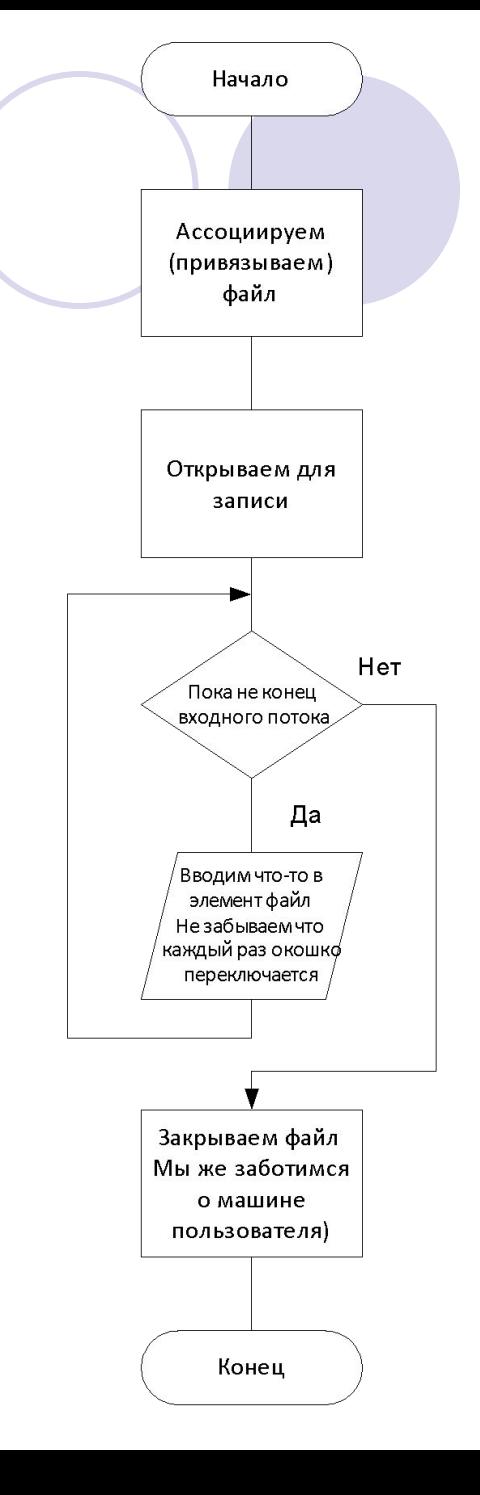

## А теперь к практике

### Считывание из файла

 $\blacksquare$ 

```
чтения
       program la pr001;
 1
 \overline{2}uses crt;
 3
       type t=record
                fio:string;
 4
                                                                                      Если файл не
                                                                                      закончился
 5
                date:integer;
 6
            end:Да
       var q:file of t; arr:t;
 7
 8
     \existsheqin
                                                                                      Считываем
       checkeof:=true;
 9
                                                                                       данные
       assign(q, file.txt'); { привязываем файл}
                                                                                       из файла
10
       reset(q); {открываем файл для чтения}
1112while not(eof(q)) do begin
13
           read(q,arr); {считываем arr из файла}
                                                                                    Закрываем файл
14
            written (arr.fio,' ', arr.date); { rpacMBo BMBOJMM arr}
                                                                                    Мы же заботимся
15
       end:
                                                                                      о машине
                                                                                     пользователя)
16
       close(q); { закрываем файл}
17
       end.
                                                                                       Конец
```
Начало

Ассоциируем (привязываем) файл

Открываем для

Нет

## Ну вот и все Ты освоил основы файлов и теперь напишешь крутую прогу;)

Удачи!

С тобой был<br>С тобой был